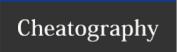

## **Uneal Engine 4 Cheat Sheet**

by [deleted] via cheatography.com/44402/cs/13381/

## Meanings

MB: Mouse Button
LMB: Left Mouse Button
RMB: Right Mouse Button
MMB: Middle Mouse Button

## **Viewport Navigation**

| Movement (Standard) | MB + Drag    |
|---------------------|--------------|
| Movement (Game      | RMB +        |
| Style)              | WASDEQ       |
| Zoom                | Scroll Wheel |

## **Transformation Slection**

| Transfermation dicotion |           |
|-------------------------|-----------|
| Translate               | W         |
| Rotate                  | E         |
| Escale                  | R         |
| Next Transform          | Space Bar |

**Viewport Commands** 

List View Mode Alt + 4

Modes

Placement

Paint

Landscape

Foliage

Geometry Editing

**Play World** 

Play Alt + P
Posses or Eject Player F8

**Level Editor** 

Select All Adjacent Floor Surfaces Shift +U

C

By **[deleted]** cheatography.com/deleted-44402/ Published 2nd November, 2017.

Last updated 2nd November, 2017.

Page 1 of 1.

Sponsored by ApolloPad.com

Everyone has a novel in them. Finish

Yours!

https://apollopad.com